# **Single Anchor**

### **Core API**

view.anchors.centerX.equal(container.anchors.centerX + 10) view.anchors.left.greaterThanOrEqual(container.anchors.left) view.anchors.right.lessThanOrEqual(container.anchors.right)

### **Semantic API**

**// Edge: Pin** view.anchors.left.pin() view.anchors.left.pin(inset: 10) view.anchors.left.pin(to: container.layoutMarginsGuide)

**// Edge: Spacing** view.anchors.top.spacing(10, to: view.anchors.bottom) view.anchors.bottom.spacing(10, to: view.anchors.top)

**// Center: Align** view.anchors.centerX.align(offset: 10)

**// Dimension: Clamp** view.anchors.width.clamp(to: 10...40)

### **Operators**

view.anchors.top + 10 / view.anchors.top.offsetting(by: 10) view.anchors.height \* 2 / view.anchors.height.multiplied(by: 2)

### **Constraints**

```
// Activates all constraints at the same time
// Allows you to change the constraint priority
Constraints { 
     view.anchors.centerX.equal(container.anchors.centerX) 
    let c = view.anchors.height.equal(view.anchors.width * 2) c.priority = UILayoutPriority(rawValue: 249) 
} 
// Provides a convenient access to anchors
Constraints(for: title, subtitle) { title, subtitle in
     title.bottom.spacing(10, to: subtitle.top) 
} 
// Create constraints without activation 
let constraints = Constraints(activate: false) { 
     view.anchors.height.equal(10) 
} 
constraints.activate()
```
## **Multiple Anchors**

### **Core API**

view.anchors.edges.equal(container) view.anchors.edges.equal(container, insets: 20) let insets = EdgeInsets(top: 8, left: 16, bottom: 8, right: 16) view.anchors.edges.equal(container, insets: insets) view.anchors.edges.lessThanOrEqual(container, insets: 20)

view.anchors.size.equal(container) view.anchors.size.equal(CGSize(width: 40, height: 40)) view.anchors.size.lessThanOrEqual(container)

view.anchors.center.equal(container)

### **Semantic API**

**// Center: Align**  view.anchors.center.align() view.anchors.center.align(with: container)

**// Edges: Pin**  view.anchors.edges.pin() view.anchors.edges.pin(insets: 20) let insets = EdgeInsets(top: 8, left: 16, bottom: 8, right: 16) view.anchors.edges.pin(insets: insets) view.anchors.edges.pin(axis: .horizontal) view.anchors.edges.pin(to: container, insets: 20, axis: .horizontal, alignment: .center)

### **Alignment**

public struct Alignmment { public enum Horizontal { case fill, center, leading, trailing } public enum Vertical { case fill, center, top, bottom } } // There are multiple built-in alignments

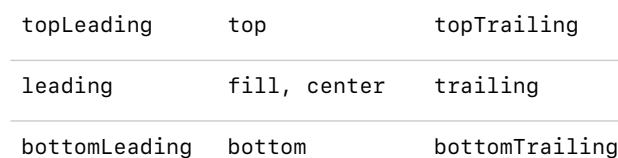

#### **Anchors**

**// Edges**  view.anchors.top view.anchors.bottom view.anchors.left view.anchors.right view.anchors.leading view.anchors.trailing

**// Center**  view.anchors.centerX view.anchors.centerY

**// Baseline**  view.anchors.firstBaseline view.anchors.lastBaseline

**// Dimension**  view.anchors.width view.anchors.height

**// Collections** view.anchors.edges view.anchors.size view.anchors.center

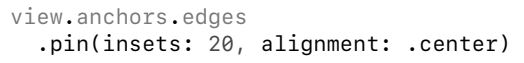

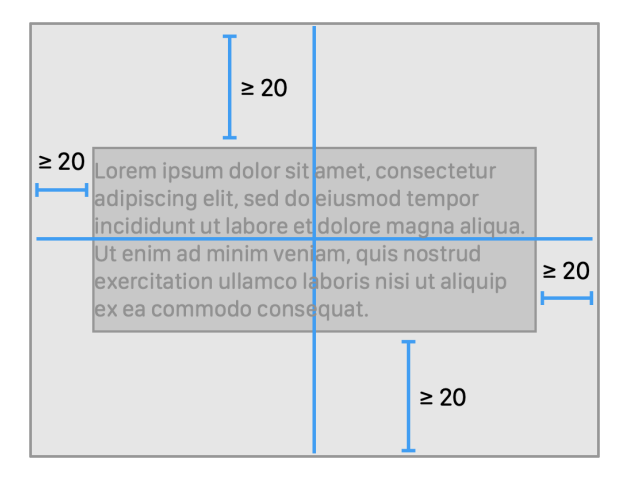